## **ISLEVER**

# 70-553

UPGRADE: MCSD Microsoft .NET Skills to MCPD Enterprise Application Developer by Using the Microsoft .NET Framework: Part 1

DEMO

### https://www.islever.com/70-553.html https://www.islever.com/microsoft.html

For the most up-to-date exam questions and materials, we recommend visiting our website, where you can access the latest content and resources.

#### **QUESTION NO: 1**

You are working as an application developer at CertKiller.com. The CertKiller.com network consists of a single Active Directory domain named CertKiller.com. CertKiller.com uses Visual Studio 2005 as an application platform. CertKiller.com consists of a Development department. You as the developer of CertKiller.com use a client computer named CERTKILLER-WS001 as developing collateral. You have received instructions to make sure that the PictureBox control's properties cannot be changed with a logo that you have added to the PictureBox in the designer of the form base. Before the time you have added a form to the Microsoft Windows Forms Control Library project and add a PictureBox control to the form. The form is presenting TersCKing.com's logo.

 $\overline{a}$ 

What action should you take?

- A. You should set the Locked property to False.
- B. You should set the Locked property to True.
- C. You should set the Modifiers property to Private.
- D. You should set the Modifiers property to Protected.

#### **Answer: C**

#### **Explanation:**

When you set the Modifiers property to Private, the value will show that only the base form can modify the control.

#### **Incorrect Answers:**

A: You should not set it to False, because the control can be moved and resized.

B: If you set the property to True the control cannot be removed of resized. .

D: If you set the Modifiers property to Protected, the value will show that the base form and any of the form yet to come can modify the control.

#### **QUESTION NO: 2**

You are working as an application developer at CertKiller.com. The CertKiller.com network consists of a single Active Directory domain named CertKiller.com. CertKiller.com uses Visual Studio 2005 as an application platform. CertKiller.com consists of a Development department. You as the developer of CertKiller.com use a client computer named CERTKILLER-WS005 as developing collateral. You have just included a DateTimePicker control to a form. You then set the format property to Time. During the cause of the day, you check how the DateTimePicker control is working, and learnt that it does not allow the CertKiller.com users to change the selected time.

What should you do to change the control so that it will allow the CertKiller.com uses to change the selected time?

- A. You should set the ShowUpDown property to True.
- B. You should set the ShowSelectBox property to True.
- C. You should set the Visible property to False.
- D. You should set the Checked property to False.

#### **Answer: A**

#### **Explanation:**

The ShowUpDown property is by default set on False. You should set it on True. On False it will show the DateTimePicker must simulate a drop-down control. This setting will allow the users to set the MonthCalender. If it is set to True the users can select the time.

#### **Incorrect Answers:**

B: The ShowSelectBox will not resolve the problem. This will show if a CheckBox should be displayed on the DateTimePicker.

 $\overline{a}$ 

Configure a Windows Form to control accessibility, appearance, behavior, configuration, data, design, focus, layout, style, and other functionality.

C: If you set the Visible property to False, it will hide the DateTimePicker. .

D: You should not set the Checked property to False. If this is set on True, a CheckBox control will be displayed on the DateTimePicker.

#### **QUESTION NO: 3**

You are working as an application developer at CertKiller.com. The CertKiller.com network consists of a single Active Directory domain named CertKiller.com. CertKiller.com uses Visual Studio 2005 as an application platform. CertKiller.com consists of a Development department. You as the developer of CertKiller.com use a client computer named CERTKILLER-WS001 as developing collateral. The manager of CertKiller.com wants to have a borderless form with the background shown in the exhibit.

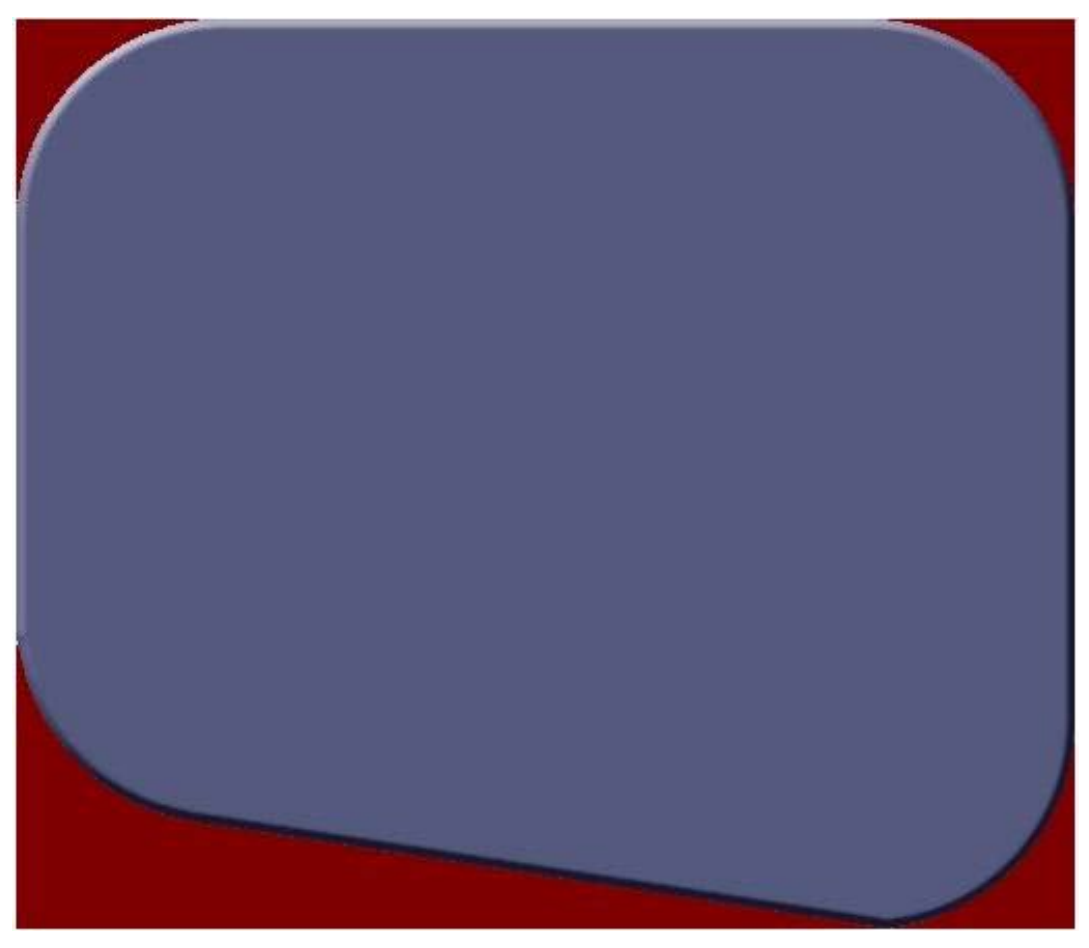

 $\overline{a}$ 

When the form is view, the manager named Rory Allen does not want the maroon area to be visible. He only wants the blue to be visible when the form is displayed.

Which of the following code segments should be used?

- A. this.TransparencyKey = Color.Maroon;
- B. this.BackColor = Color.Maroon;
- C. this.TransparencyKey = Color.CornflowerBlue
- D. this.BackColor = Color.Transparent;

#### **Answer: A**

#### **Explanation:**

The TransparencyKey = Color.Maroon specify the color that the transparent represents the area on the form. With this setting the blue will respond to the mouse.

#### **Incorrect Answers:**

B: You should not use the BackColor = Color.Maroon. This will determine the background color of the form.

C: You should not use this code segment. The manager does not wan the blue area to be transparent.

D: You should not use the BackColor = Color. Transparent. The manager does not want the background to be transparent.Part 2: Manage control layout on a Windows Form.